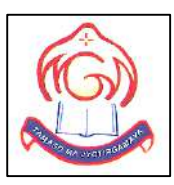

# **M.G.M HIGHER SECONDARY SCHOOL**

## **Sector-4F, Bokaro Steel City, Jharkhand**

Sample Question Paper

#### **COMPUTER SCIENCE-083**

Set-2 (Theory)

**Class-XII**

**Total Marks- 70 Total Time- 3 Hours**

#### *General Instructions:*

- 1. This question paper contains two parts A and B. Each part is compulsory.
- 2. **Part-A** has two sections:
	- a. **Section – I** is short answer questions, to be answered in one word or one line.

b. **Section – II** has two case studies questions. Each case study has 4 case-based subparts. An examinee is to attempt any 4 out of the 5 subparts.

#### 3. **Part - B** is Descriptive Paper.

- 4. **Part- B** has three sections:
	- a. **Section-I** is short answer questions of 2 marks each.
	- **b. Section-II** is long answer questions of 3 marks each.
	- c. **Section-III** is very long answer questions of 5 marks each.
- 5. All programming questions are to be answered using Python Language only.

# **PART A**

# *Section-I- Short Answer Type Questions*

### **Attempt any 15 questions from question no 1 to 21.**

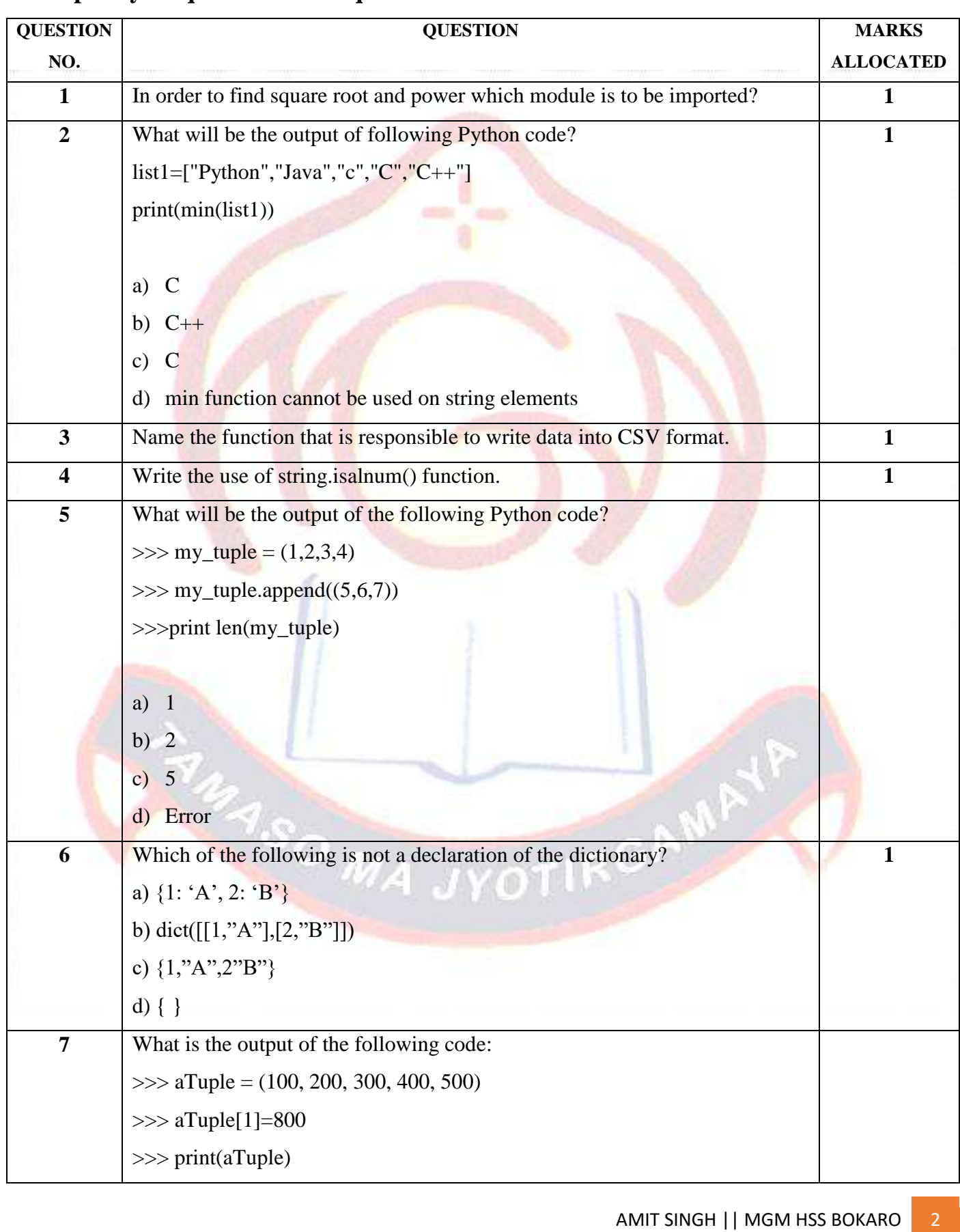

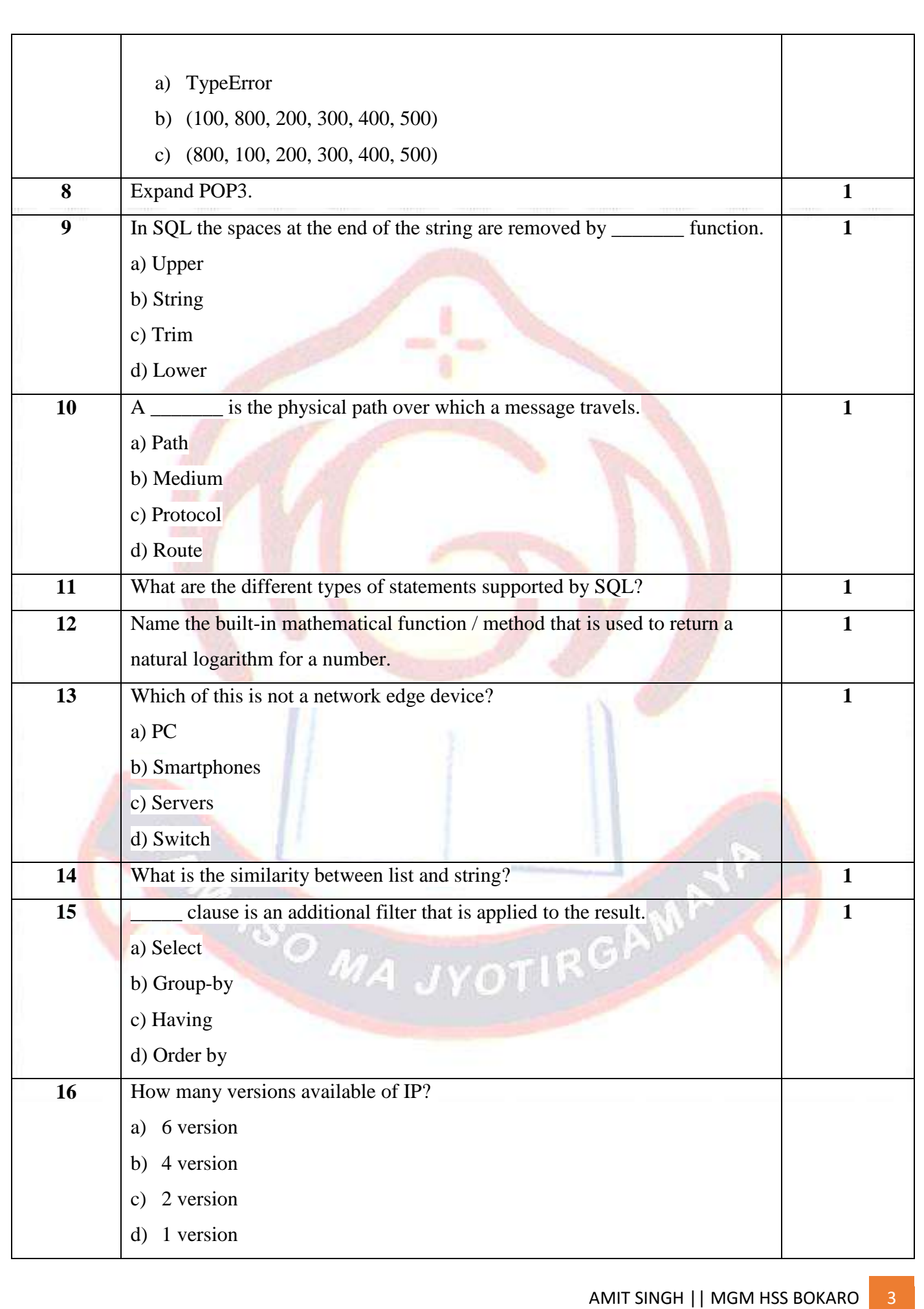

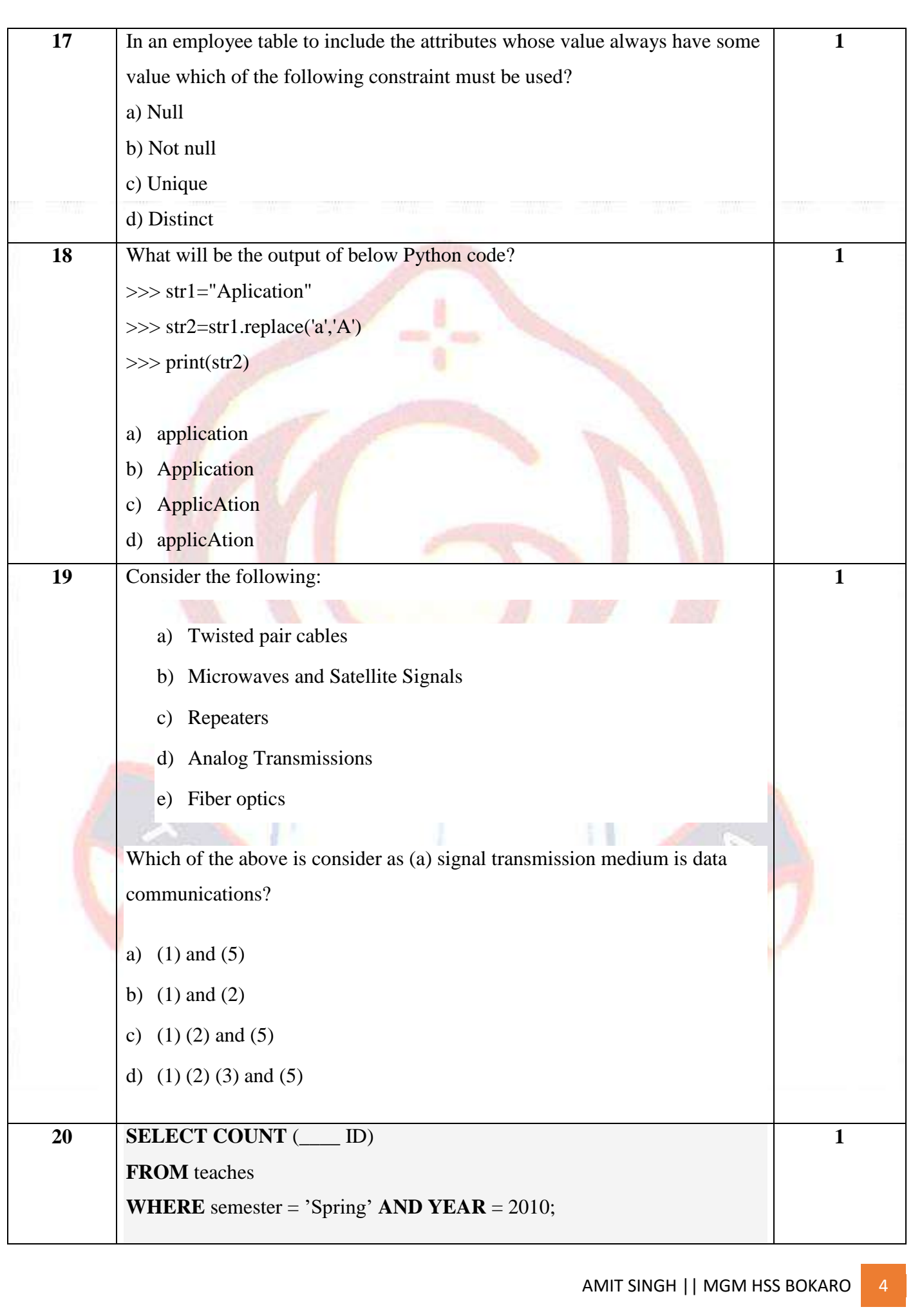

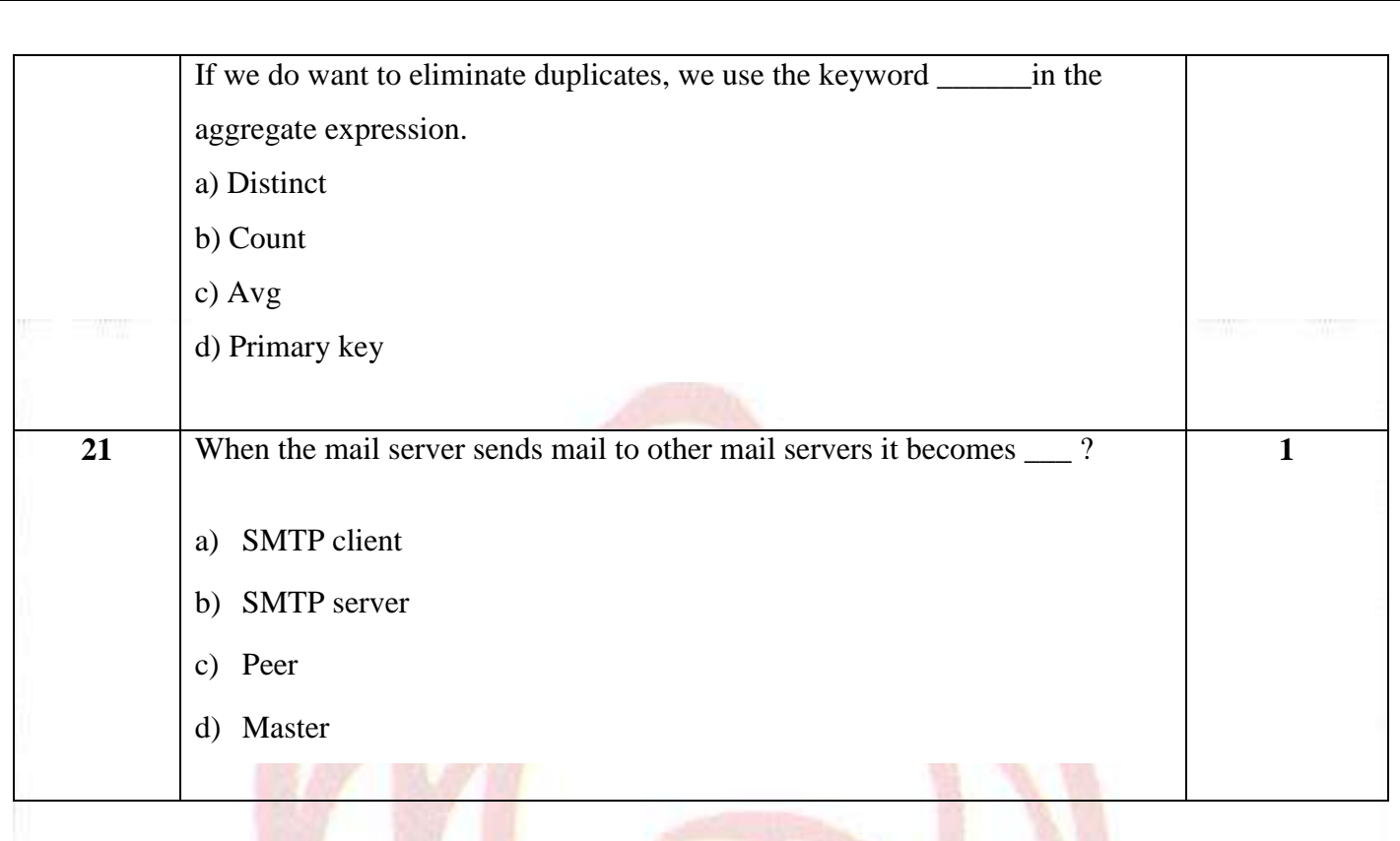

### *Section-II Case Studies Questions*

**Both the Case study based questions are compulsory. Attempt any 4 sub parts from each question. Each question carries 1 mark.**

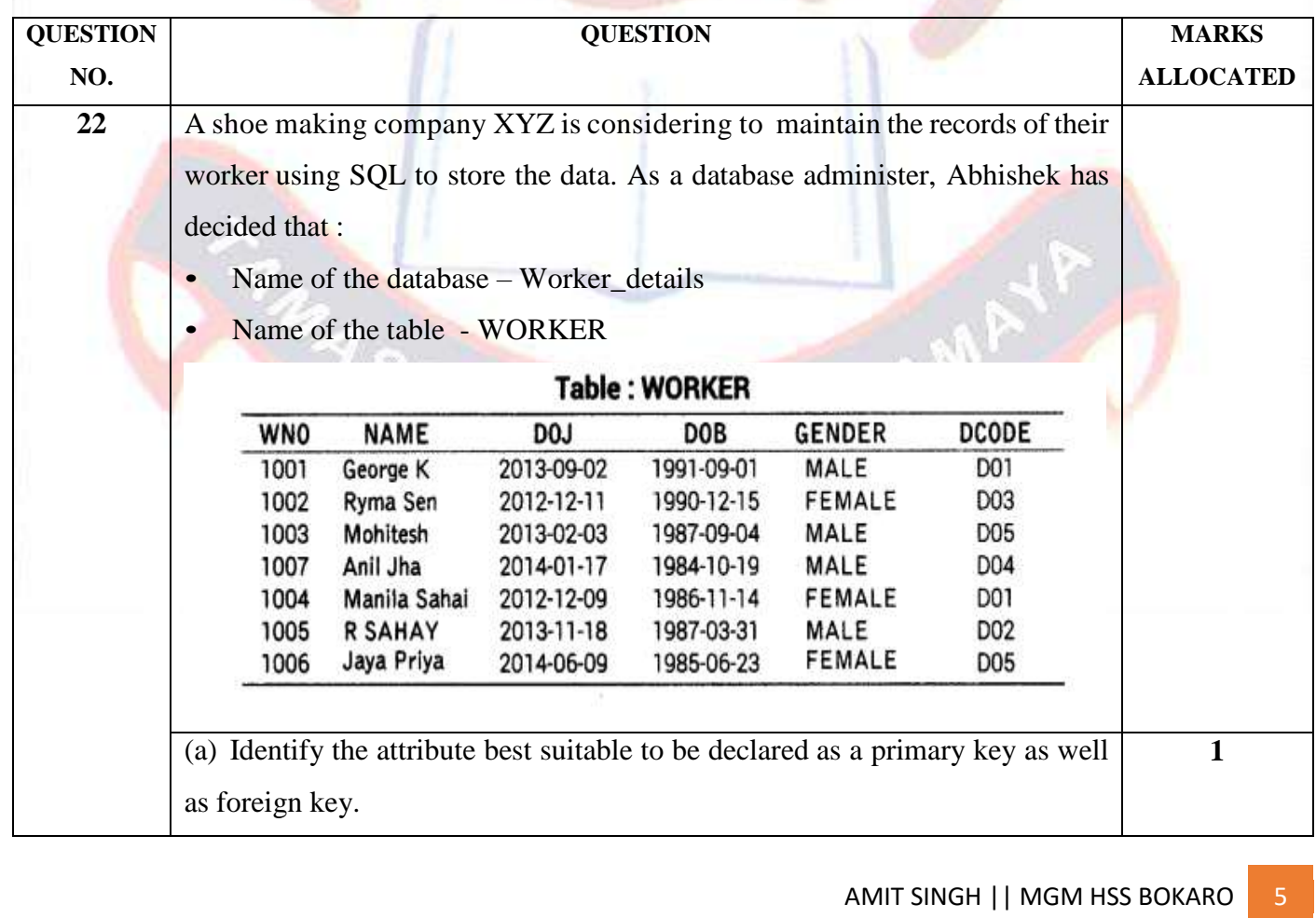

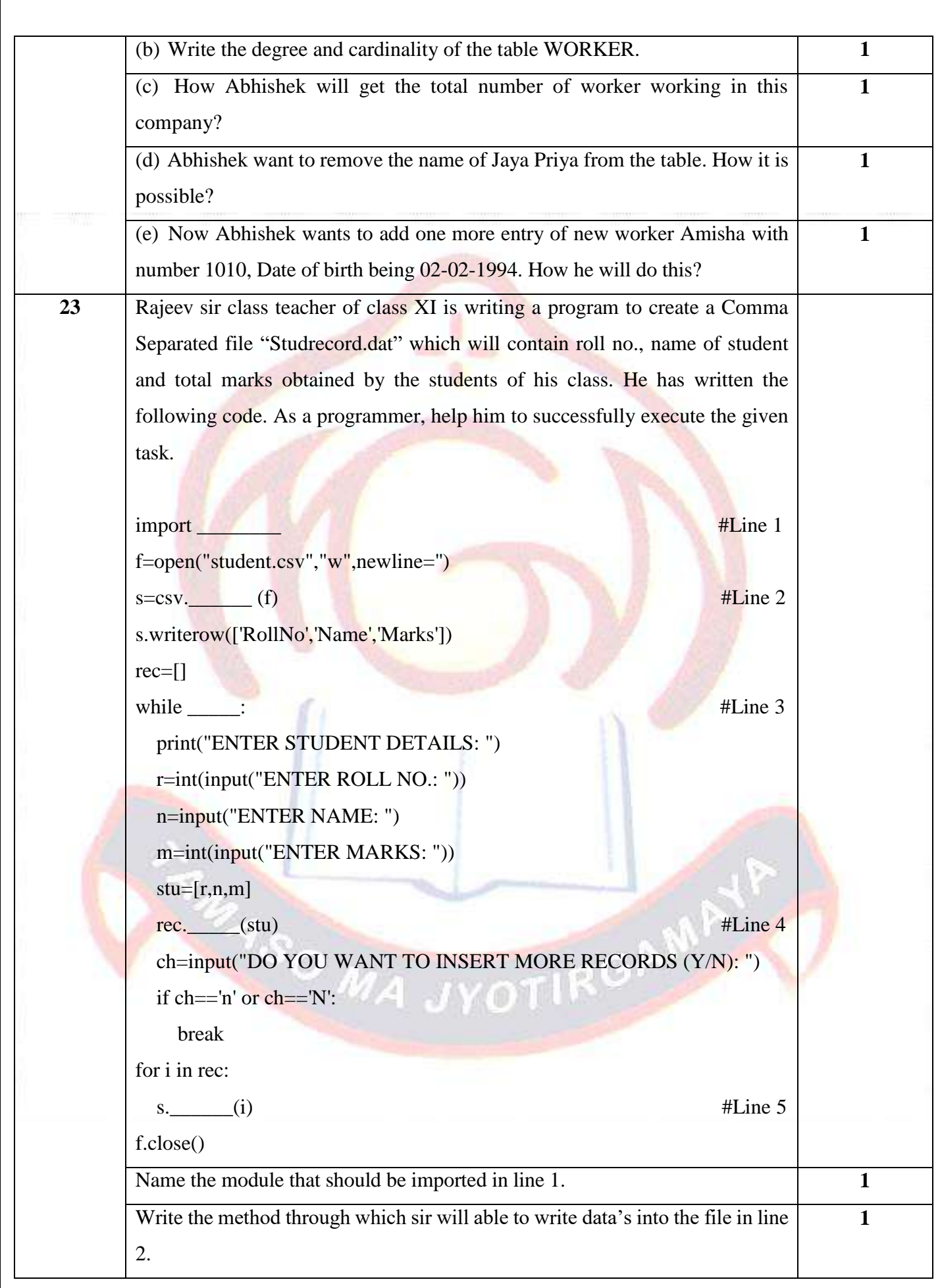

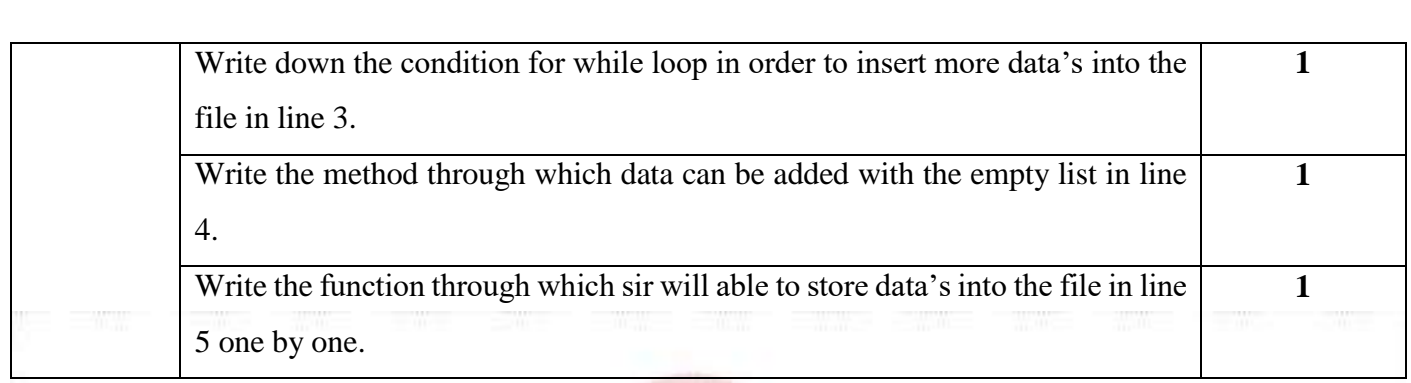

### **PART B**

# *Section-I- Short Answer Type Questions*

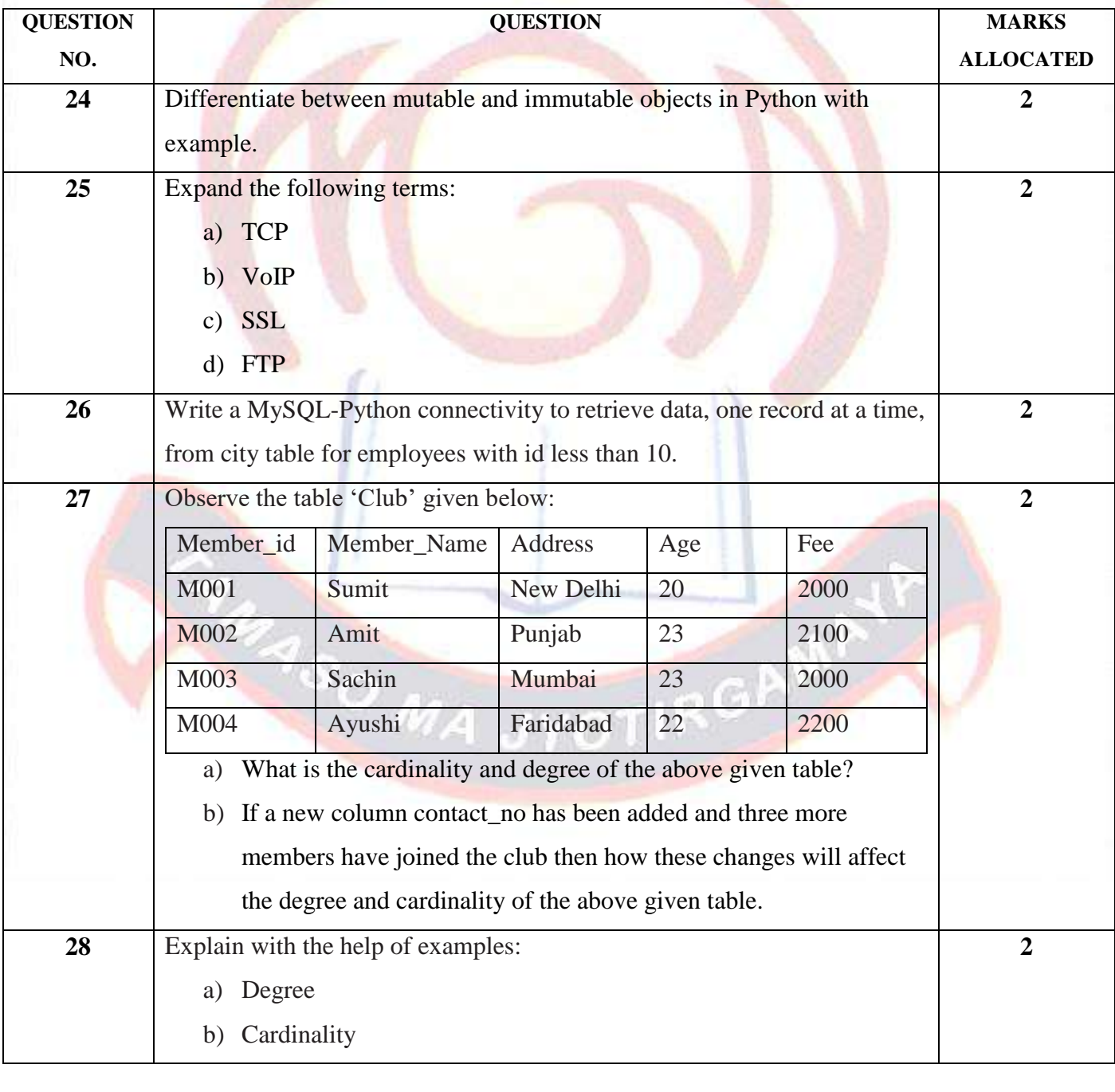

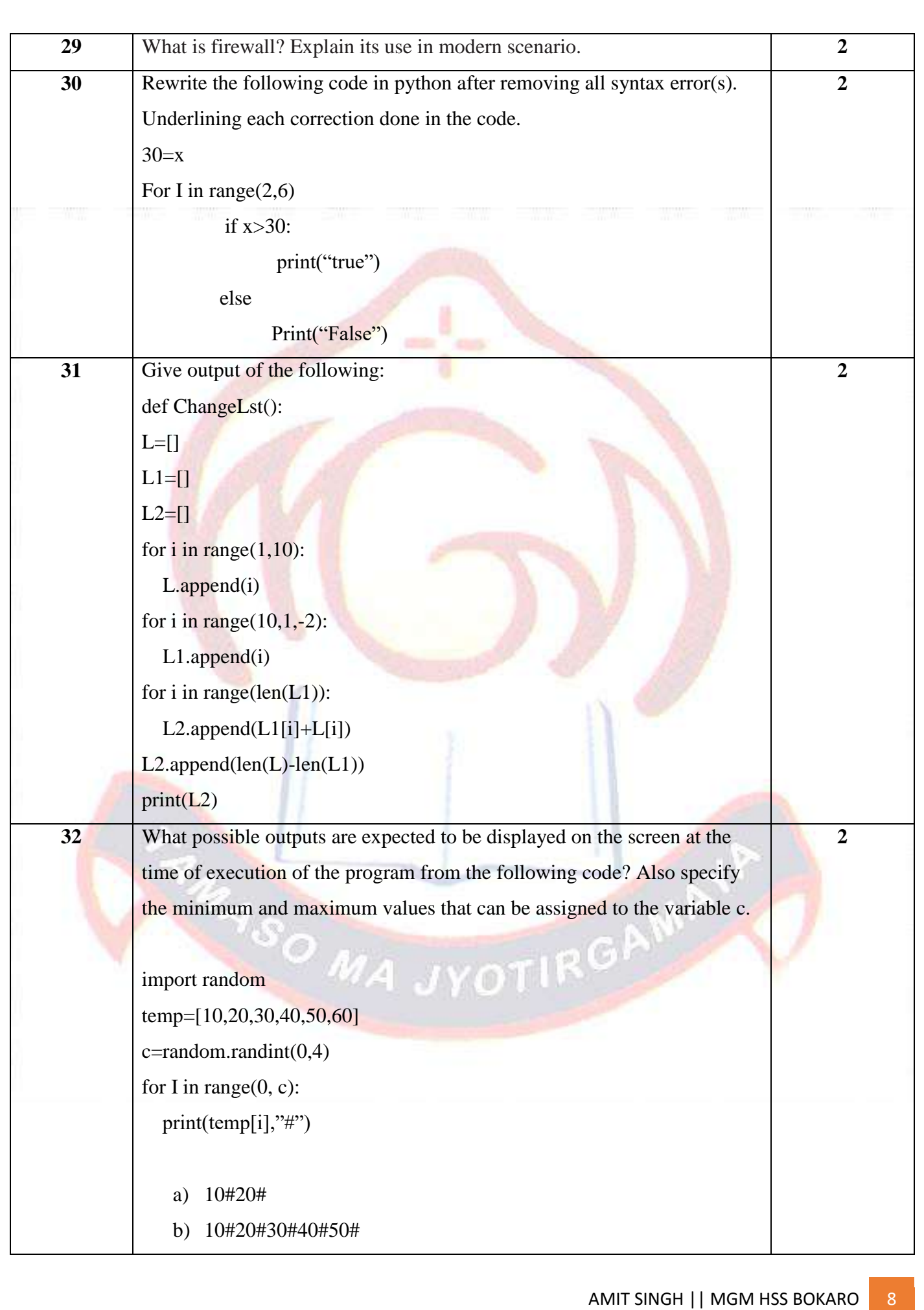

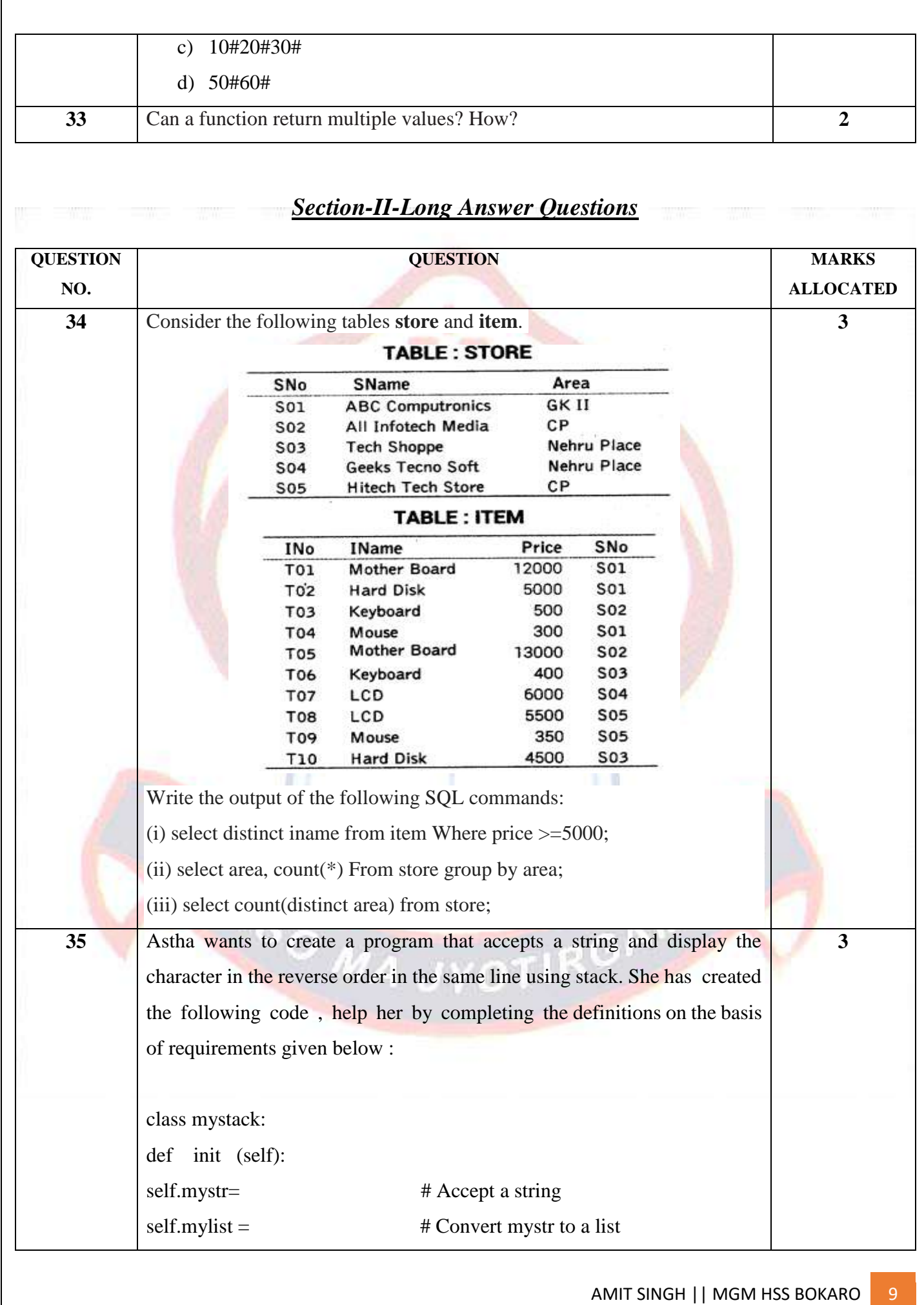

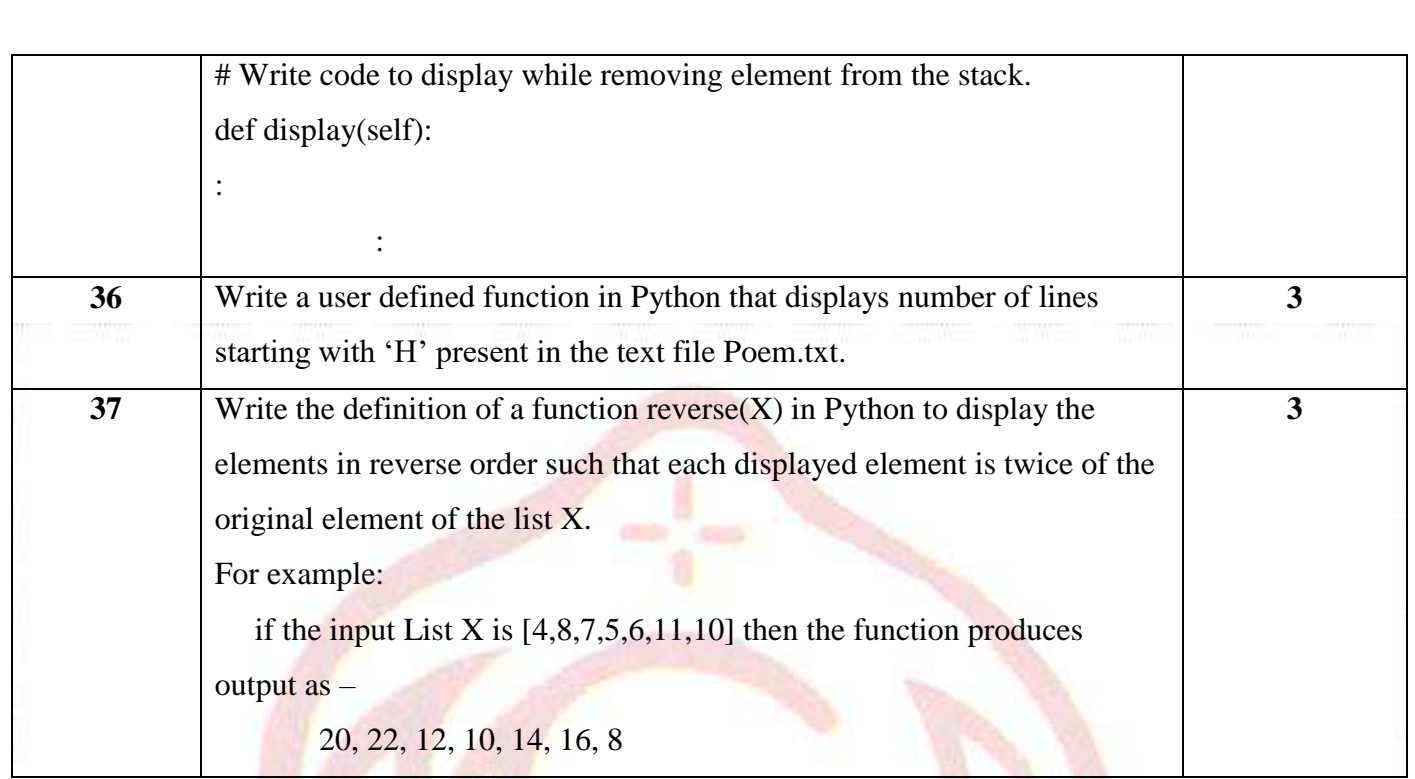

# *Section-III-Very Long Answer Type Questions*

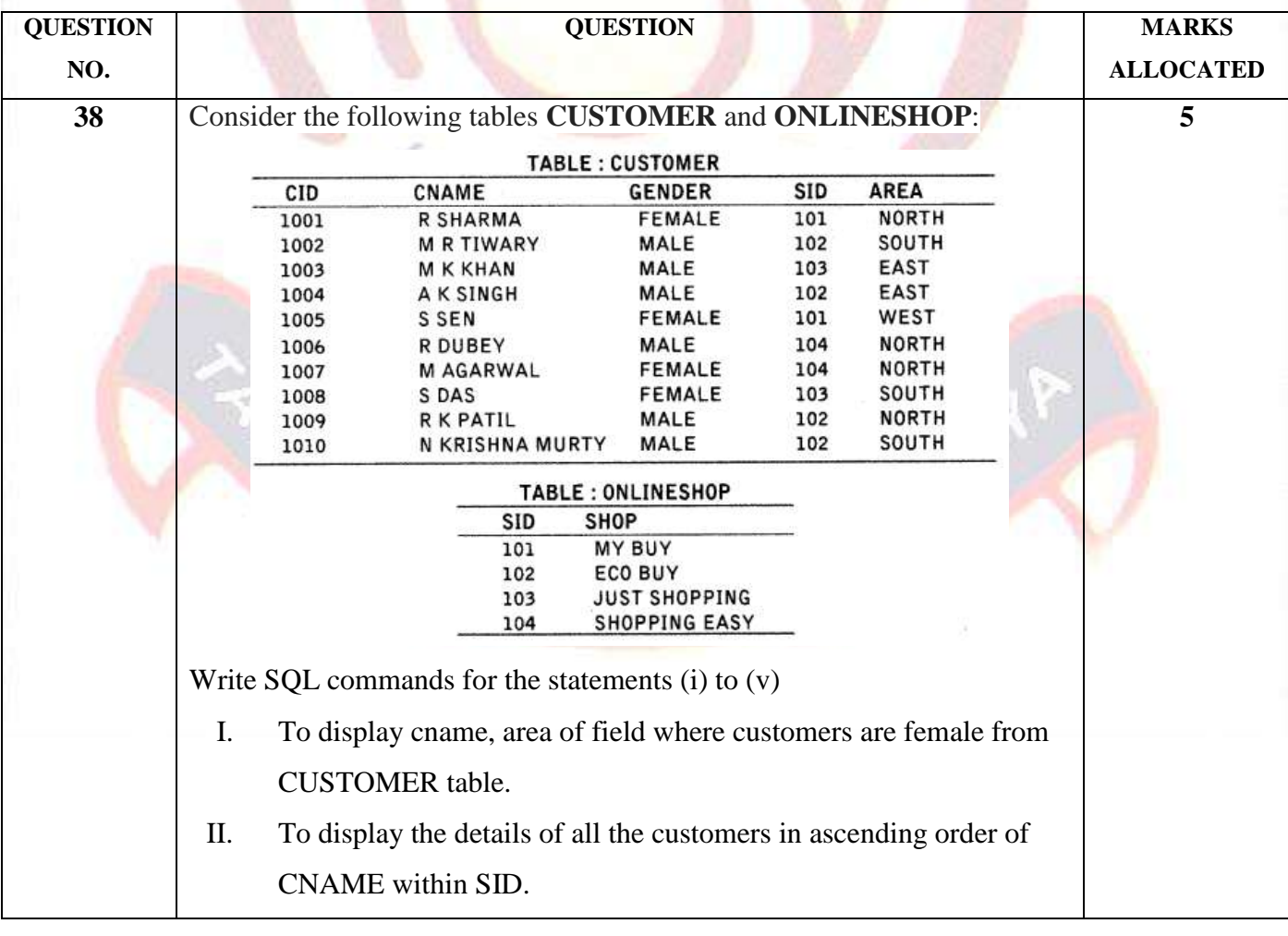

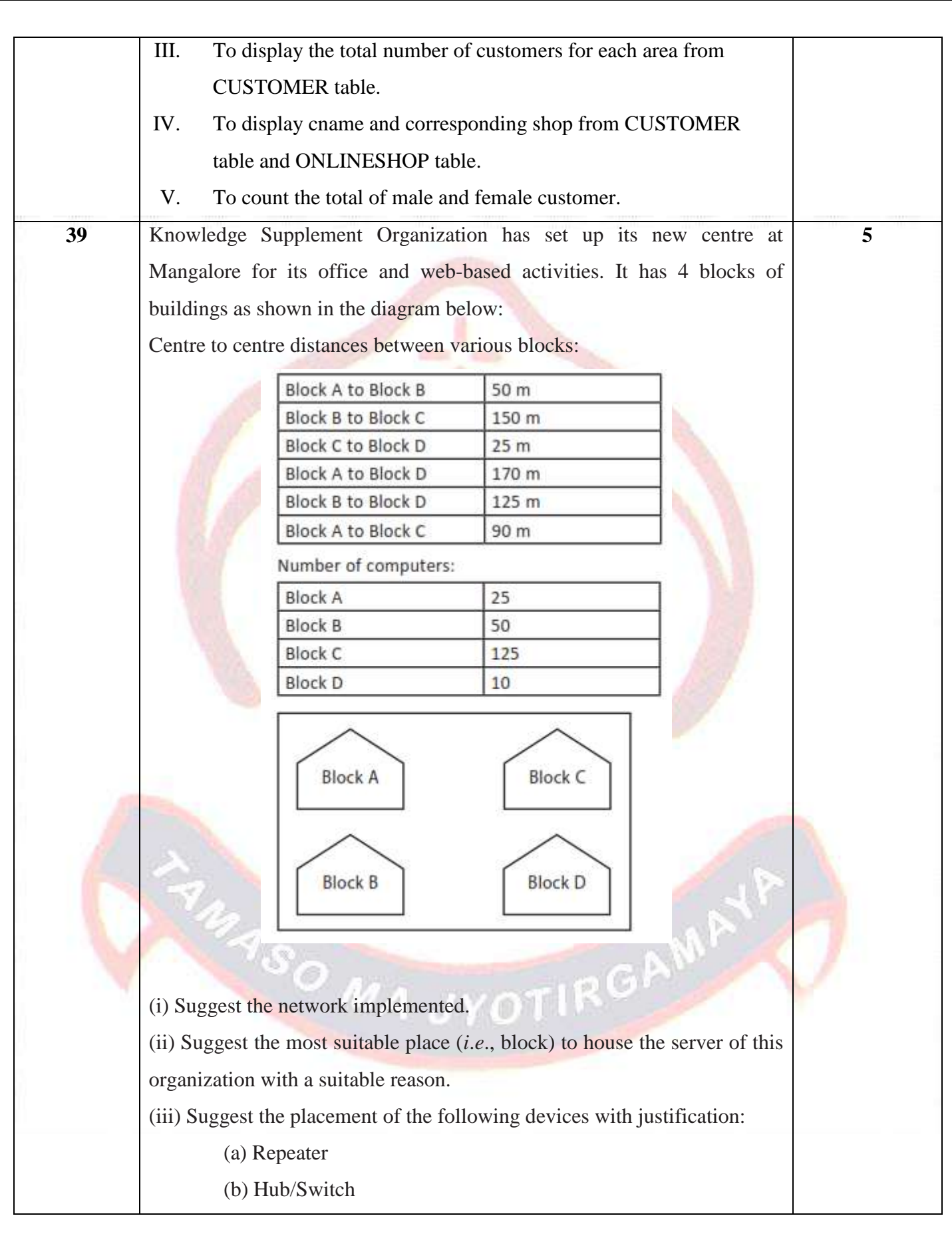

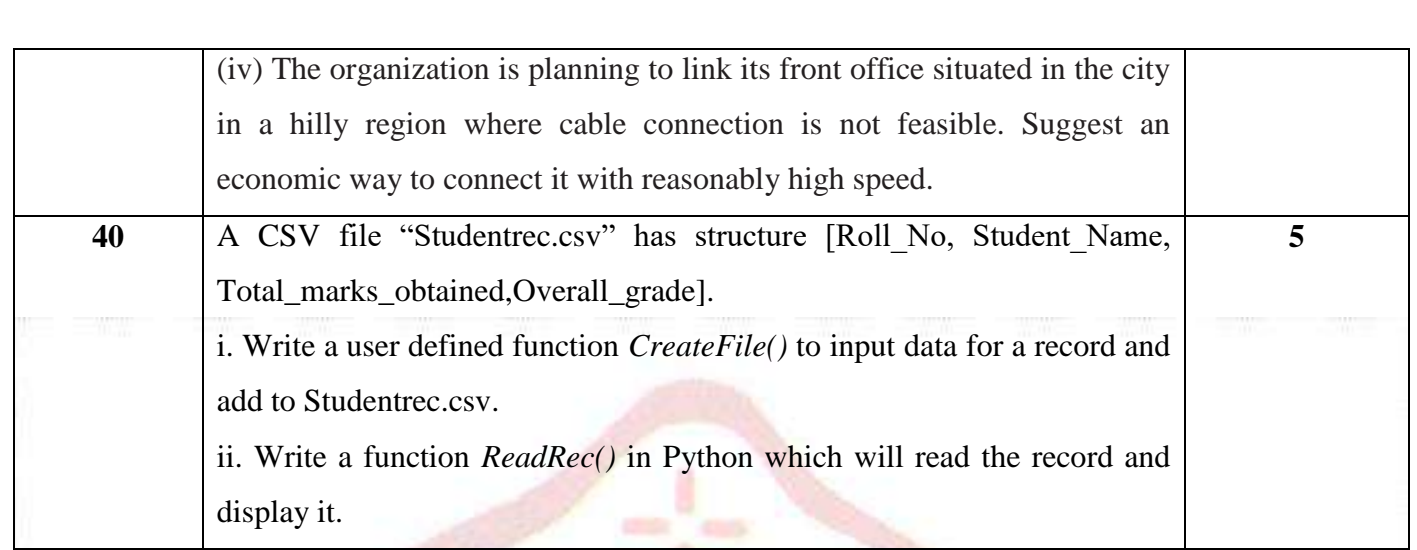

MA JYOTIRGAME

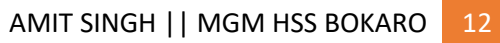